## Allegato1

## Comportamento nel caso di alcune segnalazioni di errore dei sistemi SIMOG/SICP

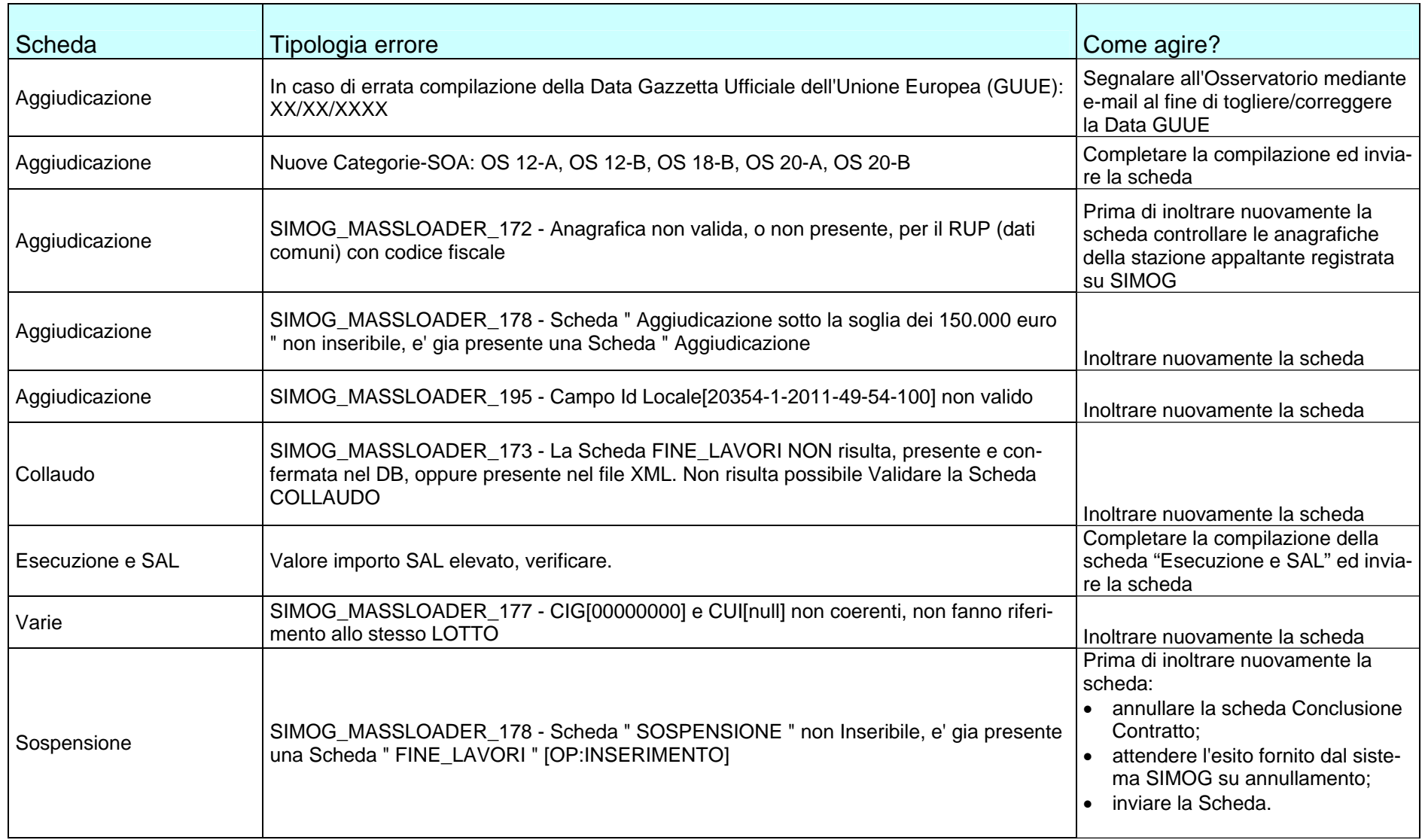

## Anhang 1

## Vorgangsweise im Falle von Fehlermeldungen der Systeme SIMOG/ISOV

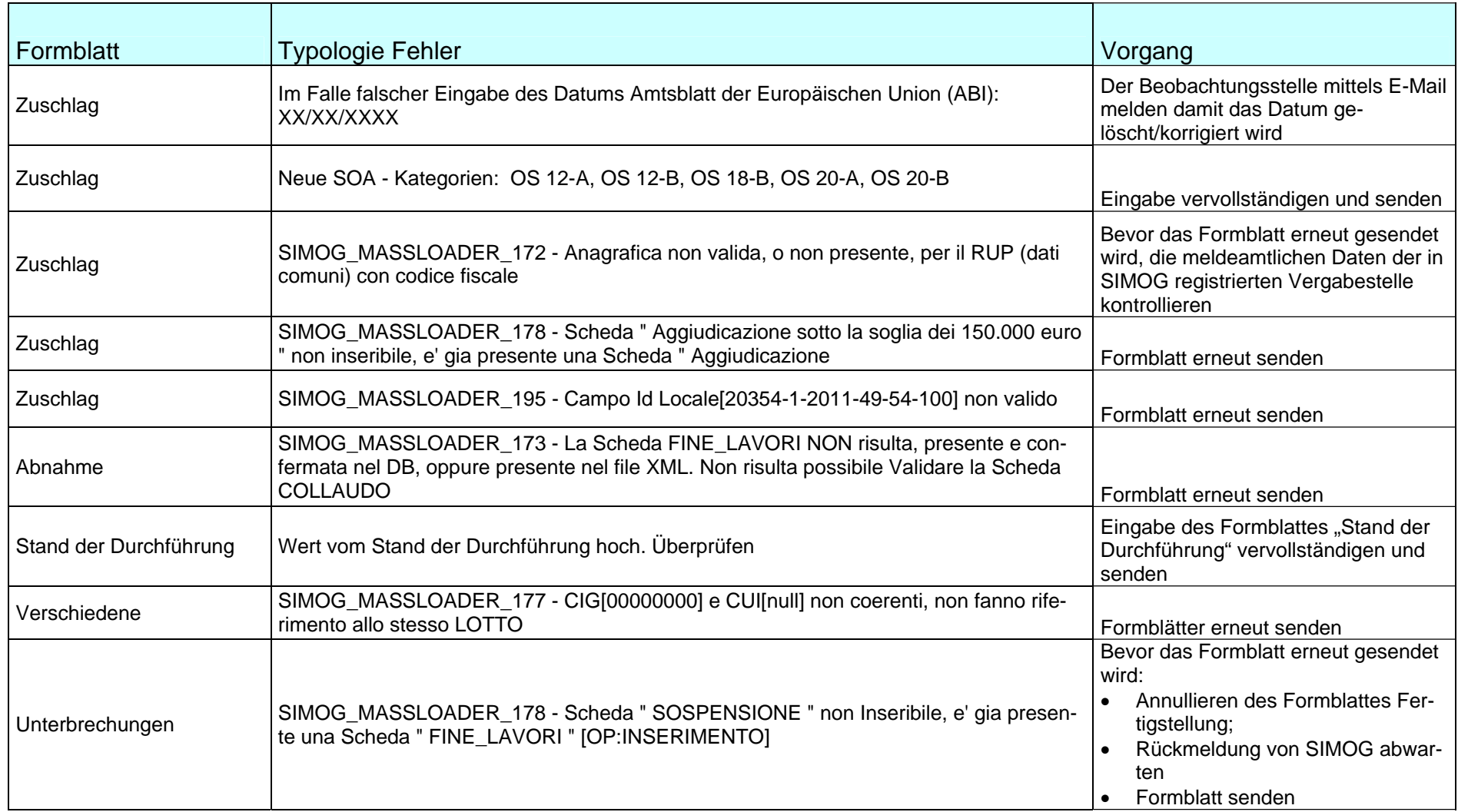